# Método da Secante

## Paulo Ricardo Lisboa de Almeida

### 2021

## Conteúdo da Aula

• O Método da Secante

## 1 Método da Secante

Secante: Uma reta secante a uma curva é qualquer reta que cruza dois ou mais dos seus pontos.

Uma desvantagem do método de Newton-Rhapson é a necessidade de se obter  $f'(x)$ .

Uma forma de contornar o problema é substituir a derivada *f* ′ (*x*) pelo quociente das diferenças:

$$
f'(x_k) \approx \frac{f(x_k) - f(x_{k-1})}{x_k - x_{k-1}}
$$

onde *x<sup>k</sup>* e *xk*−<sup>1</sup> são duas aproximações para a raiz. Sendo assim, no início do método são necessárias duas aproximações para a raiz.

#### **DICA**

Pelo Quociente de Newton, a derivada de uma função no ponto *x* é dada por:

$$
f'(x) = \lim_{h \to 0} \frac{f(x+h) - f(x)}{h}
$$
 (1)

Note que *h* é uma "distância" que separa os dois pontos, e essa distância tende a zero. Veja a semelhança entre a aproximação pela secante com a definição da derivada.

A função de iteração então fica:

$$
\varphi(x_k) = x_k - \frac{f(x_k)}{\frac{f(x_k) - f(x_{k-1})}{x_k - x_{k-1}}}
$$

Simplificando:

$$
\varphi(x) = x_{k+1} = \frac{x_{k-1}f(x_k) - x_kf(x_{k-1})}{f(x_k) - f(x_{k-1})}
$$

## **Motivação Geométrica**

A cada iteração, o ponto *xk*+1 é a abcissa do ponto de interseção do eixo x com a reta secante que passa por  $(x_{k-1}, f(x_{k-1}))$  e  $(x_k, f(x_k))$ :

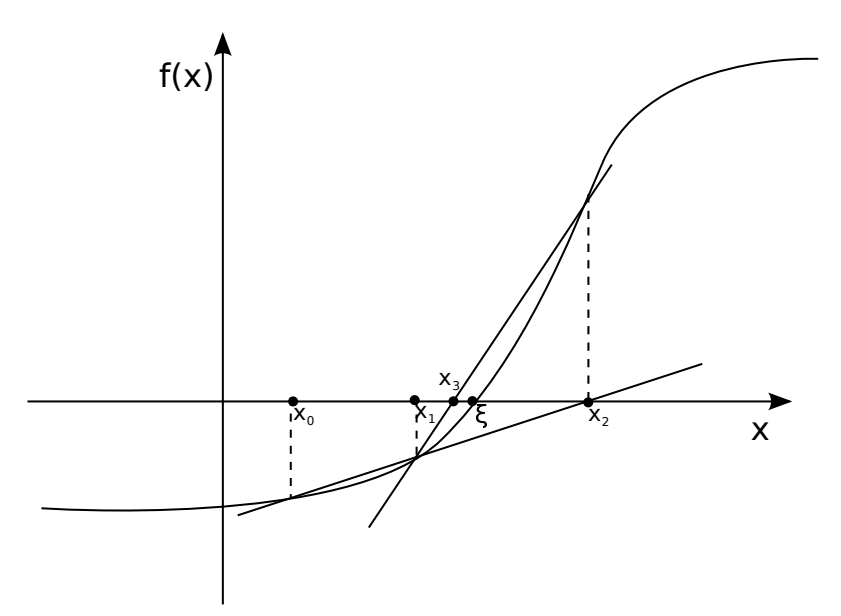

Observação: A raiz não está no intervalo entre *x*<sup>0</sup> e *x*<sup>1</sup> na imagem, porém ambos podem ter sido retirados do intervalo I que continha a raiz.

## **Exemplo 1:**

Considerando  $f(x) = x^2 + x - 6$ ;  $x_0 = 1.5$ ;  $x_1 = 1.7$ 

$$
x_2 = \frac{x_0 f(x_1) - x_1 f(x_0)}{f(x_1) - f(x_0)} = \frac{1.5(-1.41) - 1.7(-2.25)}{-1.41 + 2.25} = 2.03571
$$

$$
x_3 = \frac{1.7(0.17983) - 2.03571(-1.41)}{0.17983 + 1.41} = 1.99774
$$

*x*<sup>4</sup> = 1*.*99999

Estamos tendendo a 2, que é uma raiz da função.

## **Critérios de Convergência**

Os mesmos usados no método de Newton-Raphson.

Além disso, o método pode divergir se  $f(x_k) \approx f(x_{k-1})$ .

### **Critérios de Parada**

 $|x_k - x_{k-1}| < \varepsilon_1$  ou se  $|f(x_k)| < \varepsilon_2$ 

## **Exemplo 2:**

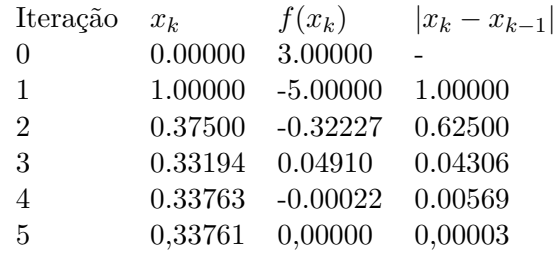

Encontrar a raiz de  $f(x) = x^3 - 9x + 3; x_0 = 0; x_1 = 1$ . Critério de parada:  $|x_k - x_{k-1}| \le 10^{-4}$  $|f(x_k)| ≤ 10^{-4}.$ 

Logo,  $\bar{x} = 0,33761$  e  $f(\bar{x}) = -1,46401743617 \times 10^{-7}$ 

Veja graficamente os resultados das duas primeiras iterações na Figura [1.](#page-2-0)

<span id="page-2-0"></span>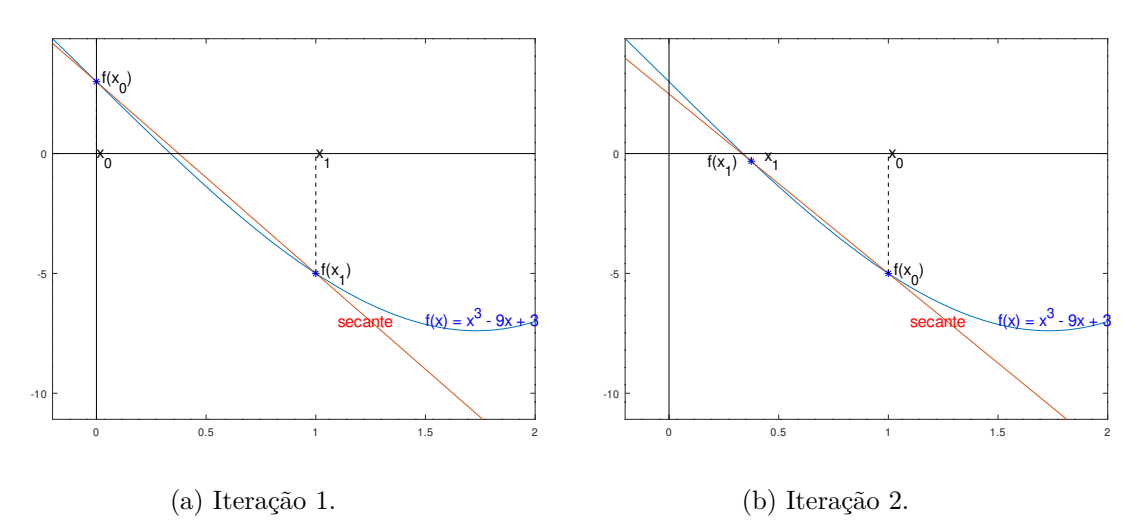

Figura 1 – As duas primeiras iterações do exemplo.

TESTE VOCÊ MESMO

Faça você mesmo esse gráfico no Octave:

```
fontSize = 15;
minx = -0.2;max x = 2.0;f = \mathbb{Q}(x) x.<sup>2</sup>3 - 9.*x + 3;
x_k = 1;x_k1 = 0.375;tan = (f(x_k) - f(x_k)) / (x_k - x_k);
b = f(x_k1) - x_k1*tan;rt = \mathfrak{O}(x) tan.*x + b;#equação da secante a x_k e x_k1
x = [min x: 0.01: max];fx = f(x);plot(x, fx, x, rt(x));line([minx maxx], [0 0], 'linestyle', '-', 'color', 'black');
line([0 0], [\min(fx)*1.5 \max(fx)], 'linestyle', '-', 'color', 'black');
axis ([\text{minx}, \text{maxx}, \text{min(fx)}*1.5 \text{max(fx)}]);
hold on;
plot(x_k, f(x_k), 'b*), x_k, f(x_k), 'b*);
```

```
hold off;
line([x_k x_k], [f(x_k) 0], 'linestyle', '--', 'color', 'black');
line([x_k1 x_k1], [f(x_k1) 0], 'linestyle', '--', 'color', 'black');
text(x_k, -0.2 ,'x_0','fontsize',fontSize);
text(x_k1+0.06, -0.3 ,'x_1','fontsize',fontSize);
text(x_k+0.025, f(x_k),'f(x_0)','fontsize',fontSize);
text(x_k1-0.2, f(x_kh)-0.15,'f(x_1)','fontsize',fontSize);
text(1.5, f(1.5)+0.25, 'f(x) = x^3 - 9x + 3','fontsize',fontSize, 'color', 'blue');
text(x_k+0.1, -7.0 ,'secante','fontsize',fontSize, 'color', 'red');
```
#### **Exemplo 2:**

Utilize o método da secante para calcular uma aproximação de  $\sqrt[3]{5}$ .

 $\sqrt[3]{5} = x$  $5 = x^3$  $x^3 - 5 = 0$ 

Como  $1^3 = 1 < 5$  e  $2^3 = 8 > 5$ , a raiz deve estar entre 1 e 2. Vamos usar os extremos desse intervalo como aproximações iniciais:  $x_0 = 1$  e  $x_1 = 2$ .

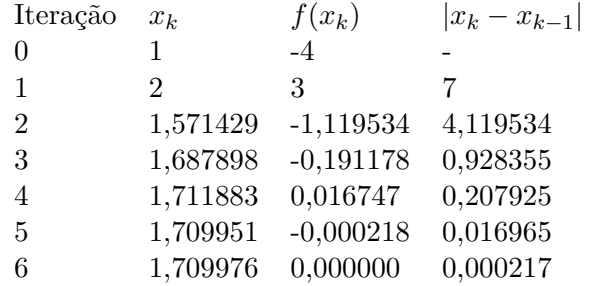

Logo,  $\sqrt[3]{5}$  ≈ 1,709976

## 2 Exercícios

1) Encontre a raiz de  $f(x) = x^4 - 3.14$  utilizando o método da Secante. Utilize  $x_0 = 1$  e *x*<sup>1</sup> = 2. Como critério de parada utilize  $|x_k - x_{k-1}|$  < 10<sup>−3</sup> ou se  $|f(x_k)|$  < 10<sup>−3</sup> ou um máximo de 8 iterações.

2) Considere a função  $f(x) = 10x^6 - 18x^5 + 3x^2 - 3.14$ . Tomando  $x_0 = 1.4$  e  $x_1 = 1.8$ , encontre a raiz aproximada da função utilizando o método de Newton-Raphson. Considere os critérios de parada |*x<sup>k</sup>* − *xk*−1| ≤ 10−<sup>4</sup> ou |*f*(*xk*)| ≤ 10−<sup>4</sup> , ou um máximo de 8 iterações. 3) Considere a função  $f(x) = e^{-(x^2)} - \cos(x)$ , e o intervalo inicial  $I = [1, 2]$ . Escolha um *x*<sup>0</sup> e um *x*<sup>1</sup> quaisquer no intervalo *I*, e encontre a raiz aproximada da função utilizando o método da Secante. Considere os critérios de parada |*x<sup>k</sup>* − *xk*−1| ≤ 10−<sup>4</sup> ou |*f*(*xk*)| ≤ 10−<sup>4</sup> , ou um máximo de 8 iterações.

4) Note que os exercícios anteriores são os mesmos da aula sobre o Método de Newton-Raphson. Qual método convergiu mais rapidamente. O que você pensa serem as vantagens e desvantagens do método da Secante quando comparado com o de Newton-Raphson?

3 Licença

Esta obra tem a licença [Creative Commons "Atribuição-](https://creativecommons.org/licenses/by-sa/4.0/deed.pt)[CompartilhaIgual 4.0 Internacional".](https://creativecommons.org/licenses/by-sa/4.0/deed.pt)

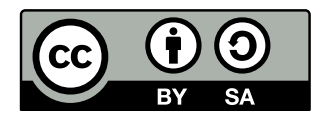

# Referências

GUIDORIZZI, H. L. *Um Curso de Cálculo*. 3. ed. [S.l.]: Grupo GEN, 2018.

RUGGIERO, M.; LOPES, V. da R. *Cálculo numérico: aspectos teóricos e computacionais*. [S.l.]: Makron Books do Brasil, 1996.

SANCHES, I.; FURLAN, D. C. C. *Métodos Numéricos*. [S.l.]: UFPR, 2007.